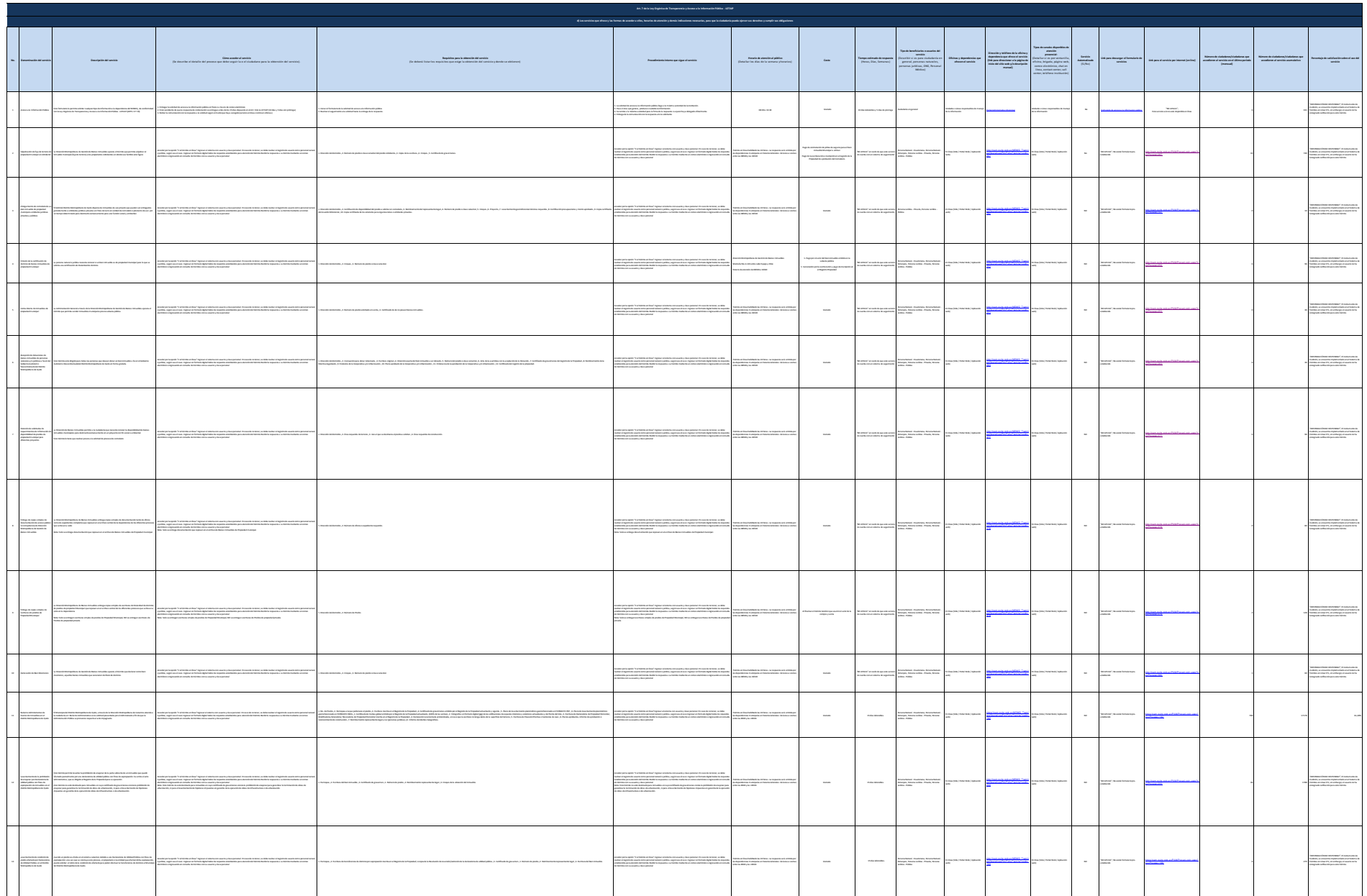

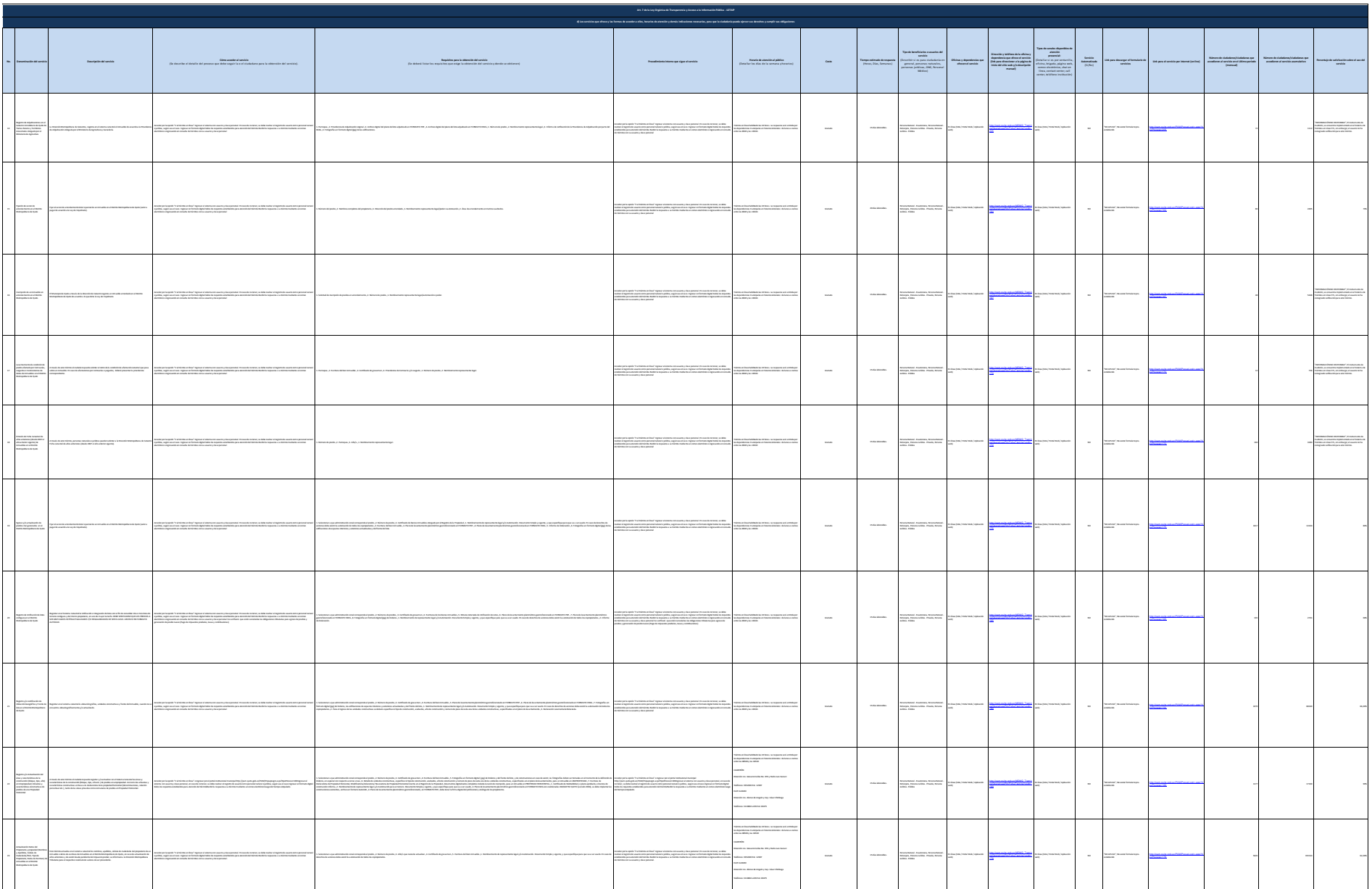

 $\overline{\phantom{a}}$ 

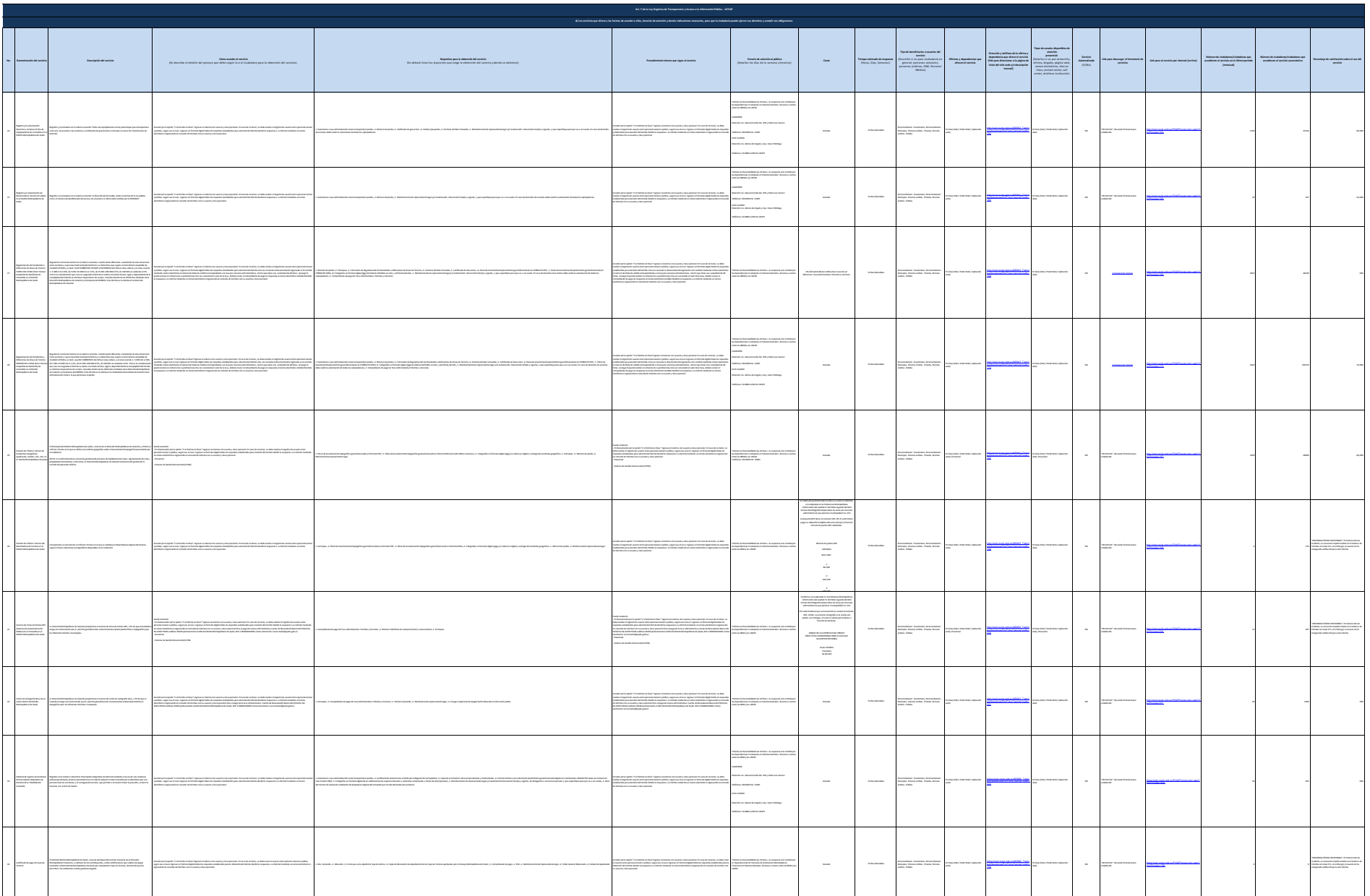

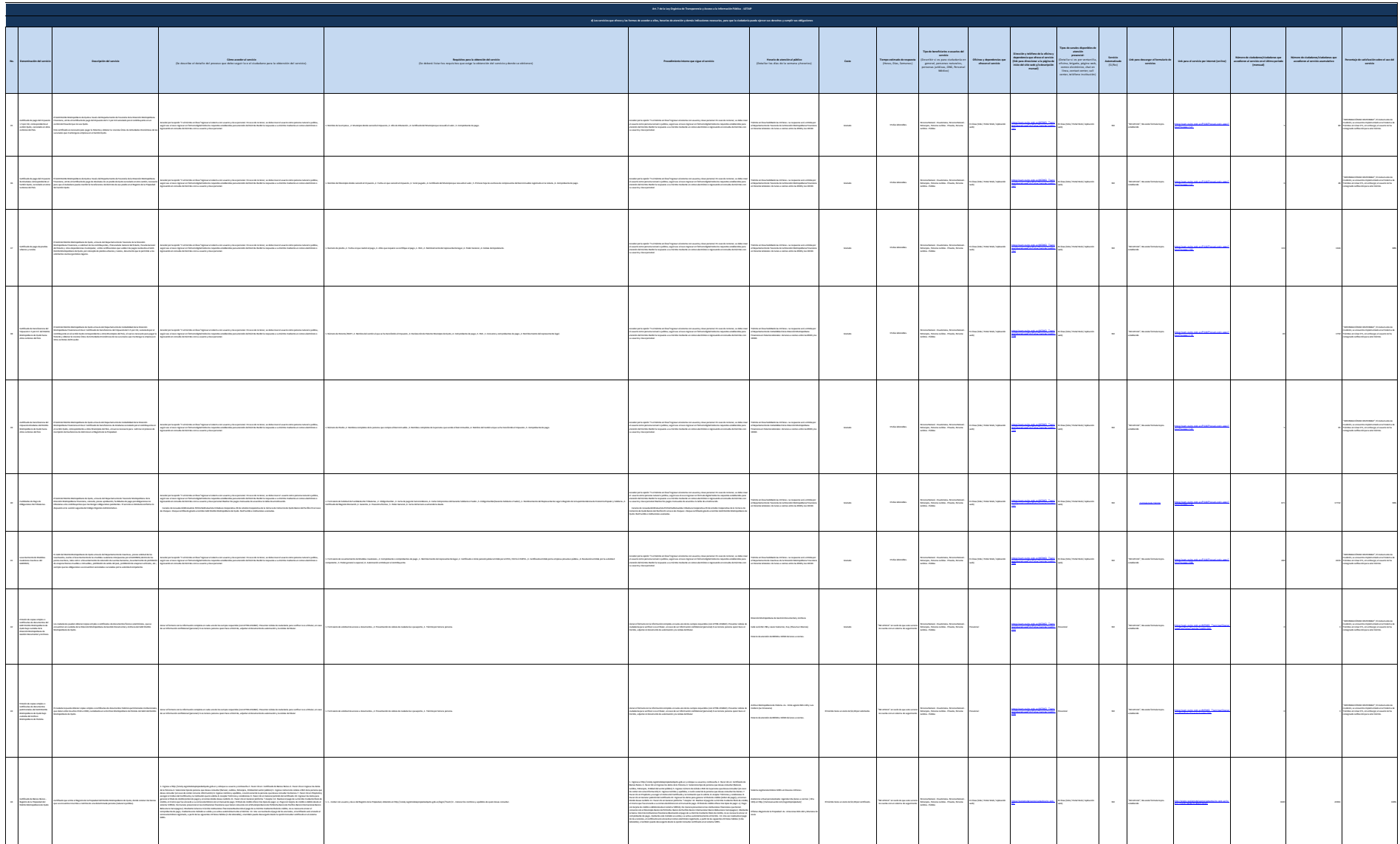

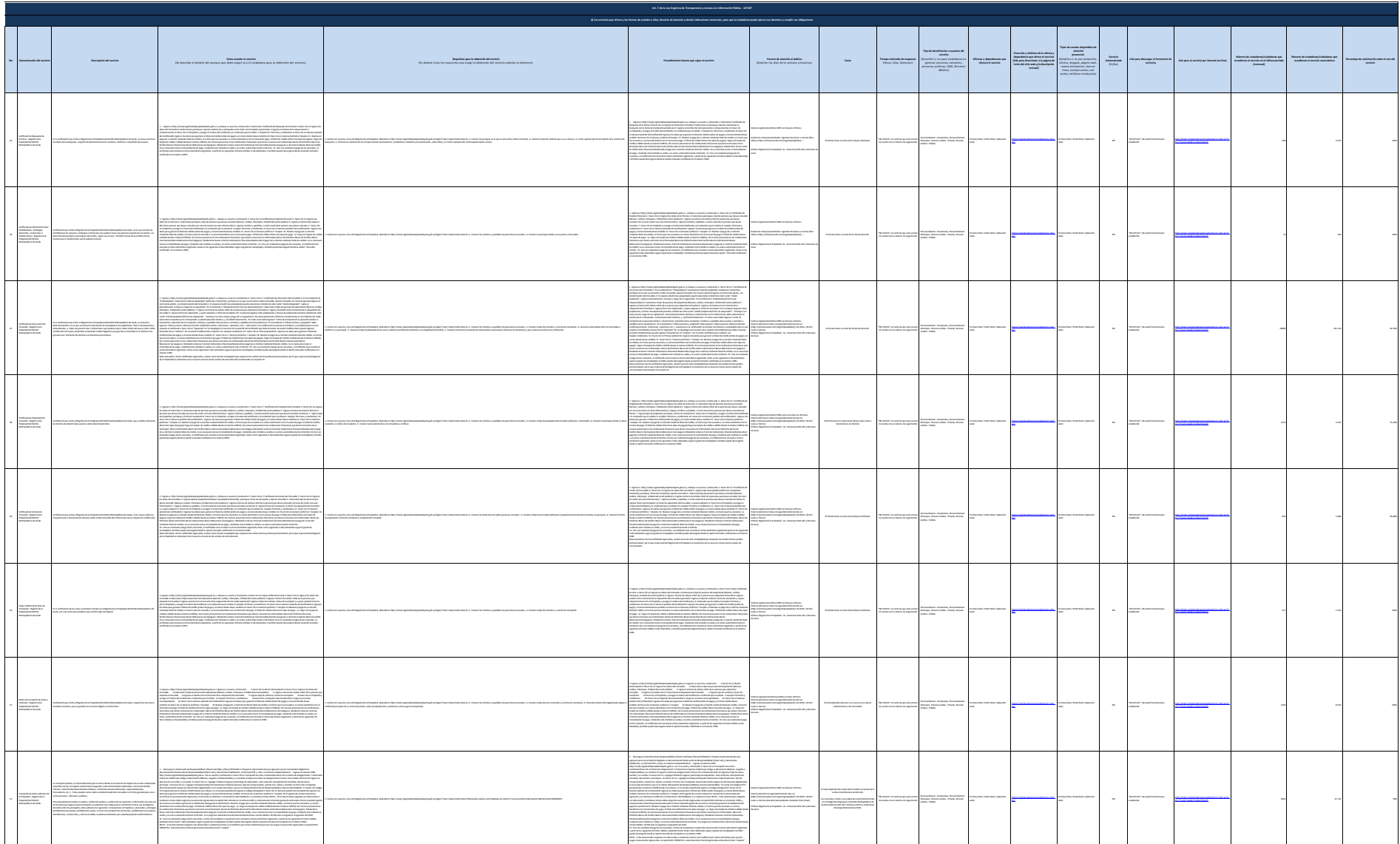

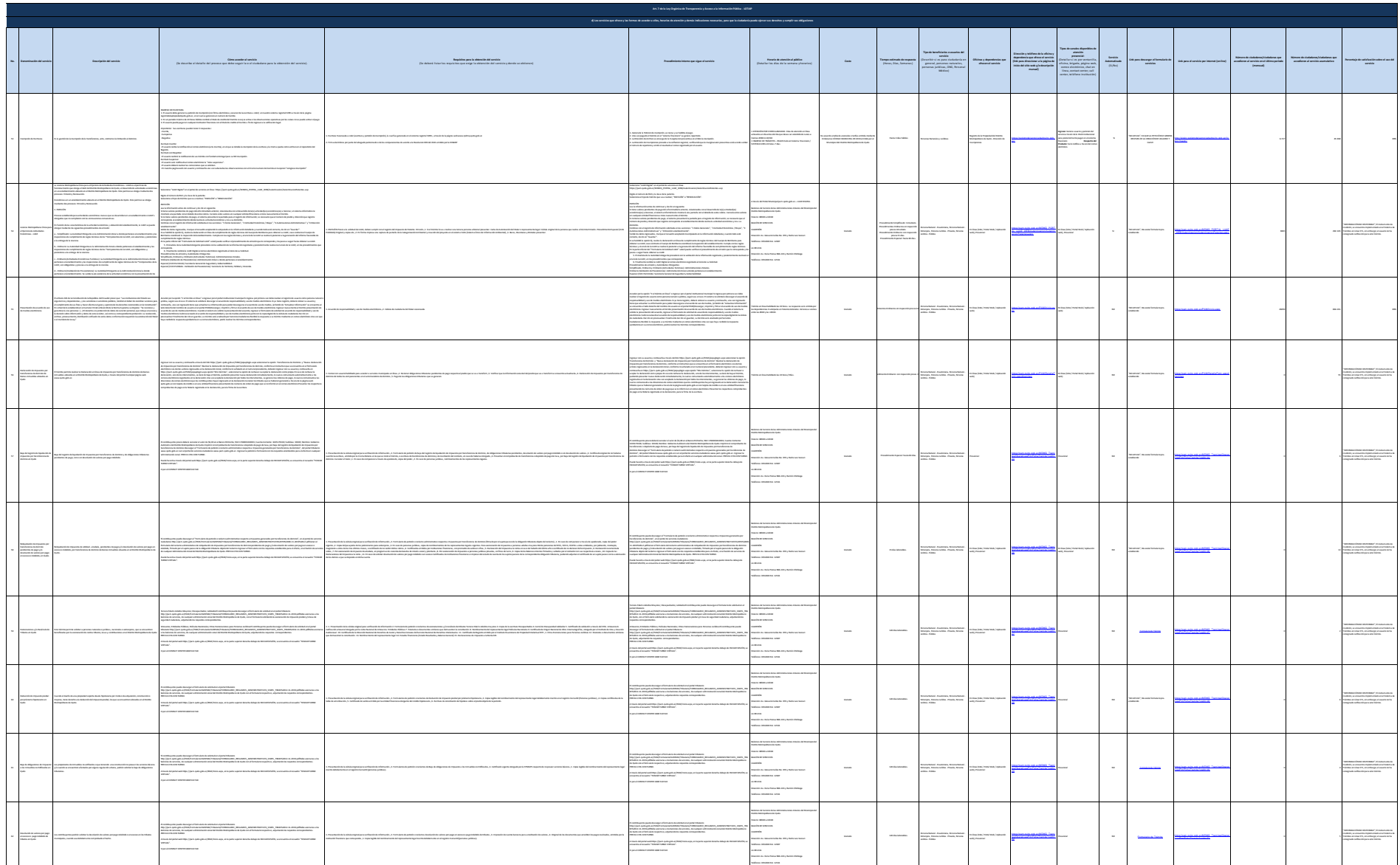

 $\overline{\phantom{a}}$ 

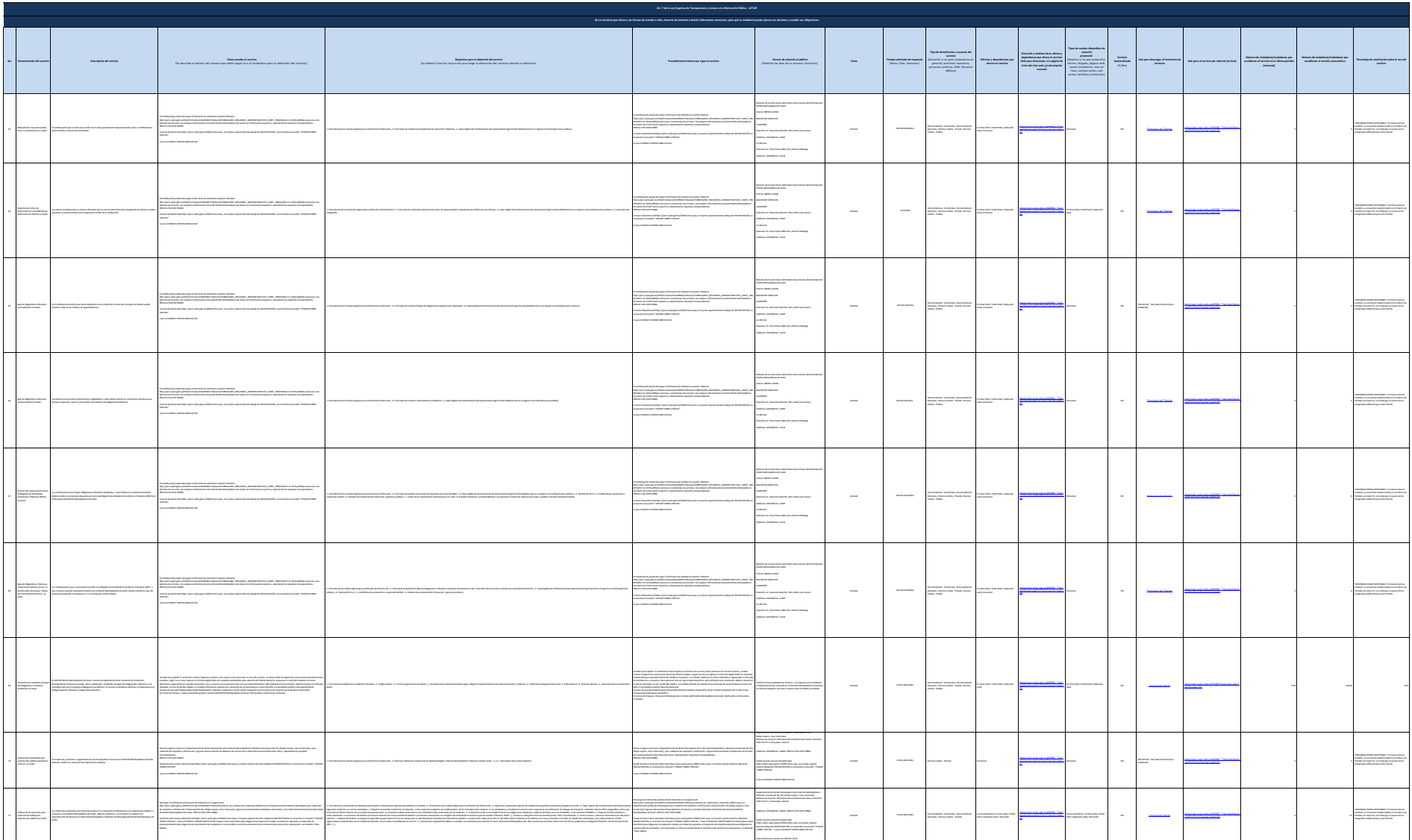

General Autor

 $\sim$ 

**Contact Service** 

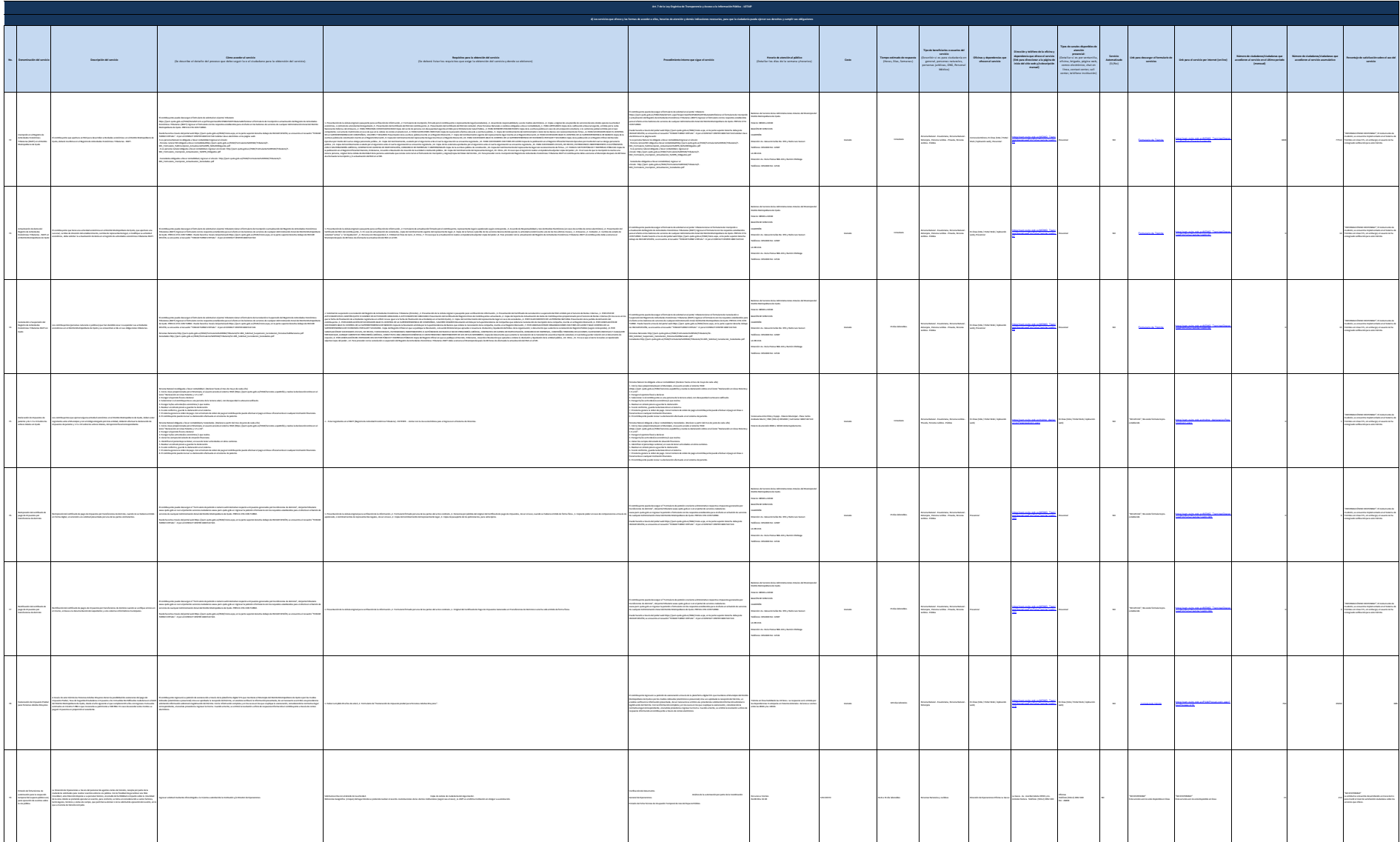

 $\sim$ 

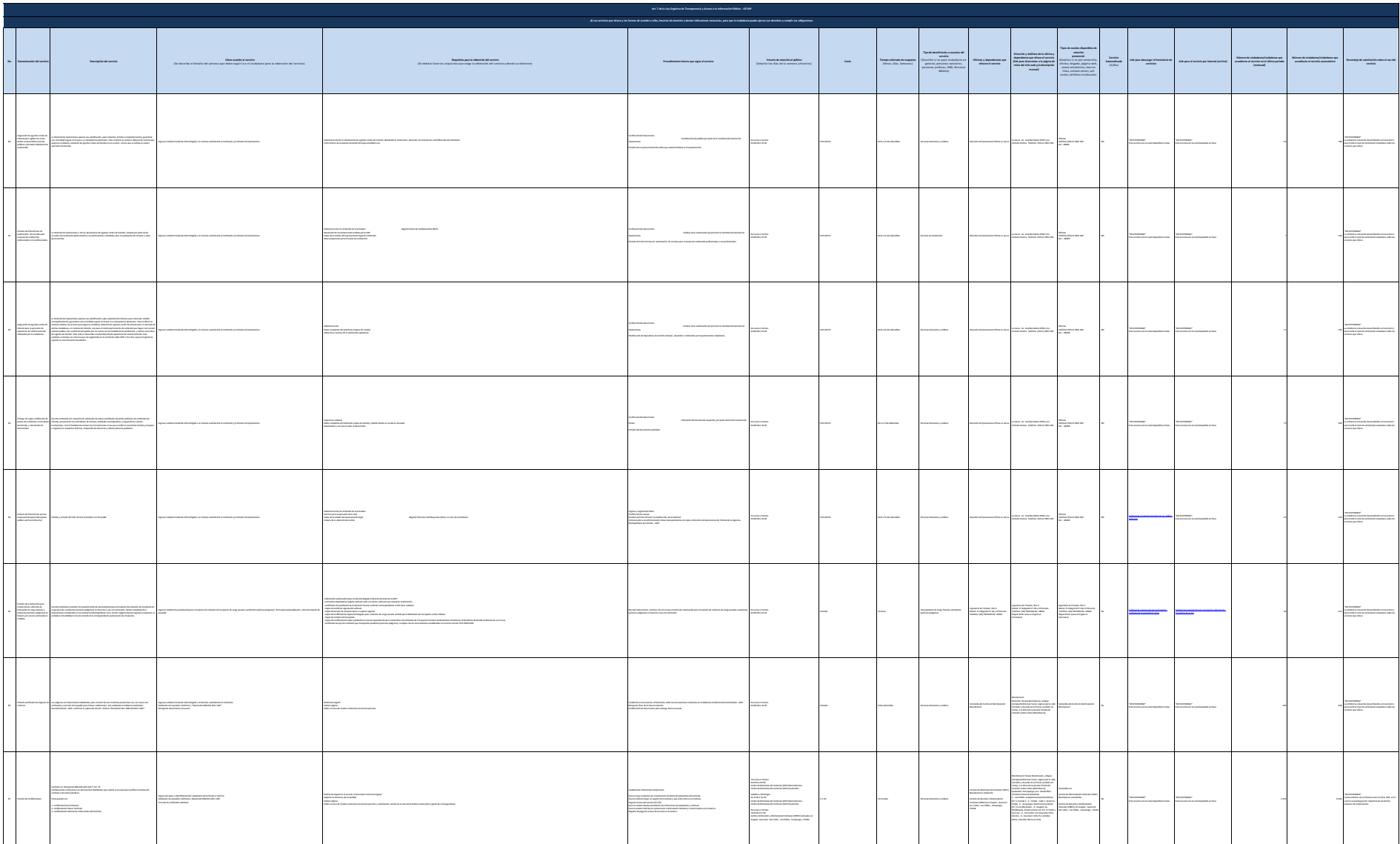

 $\sim$ 

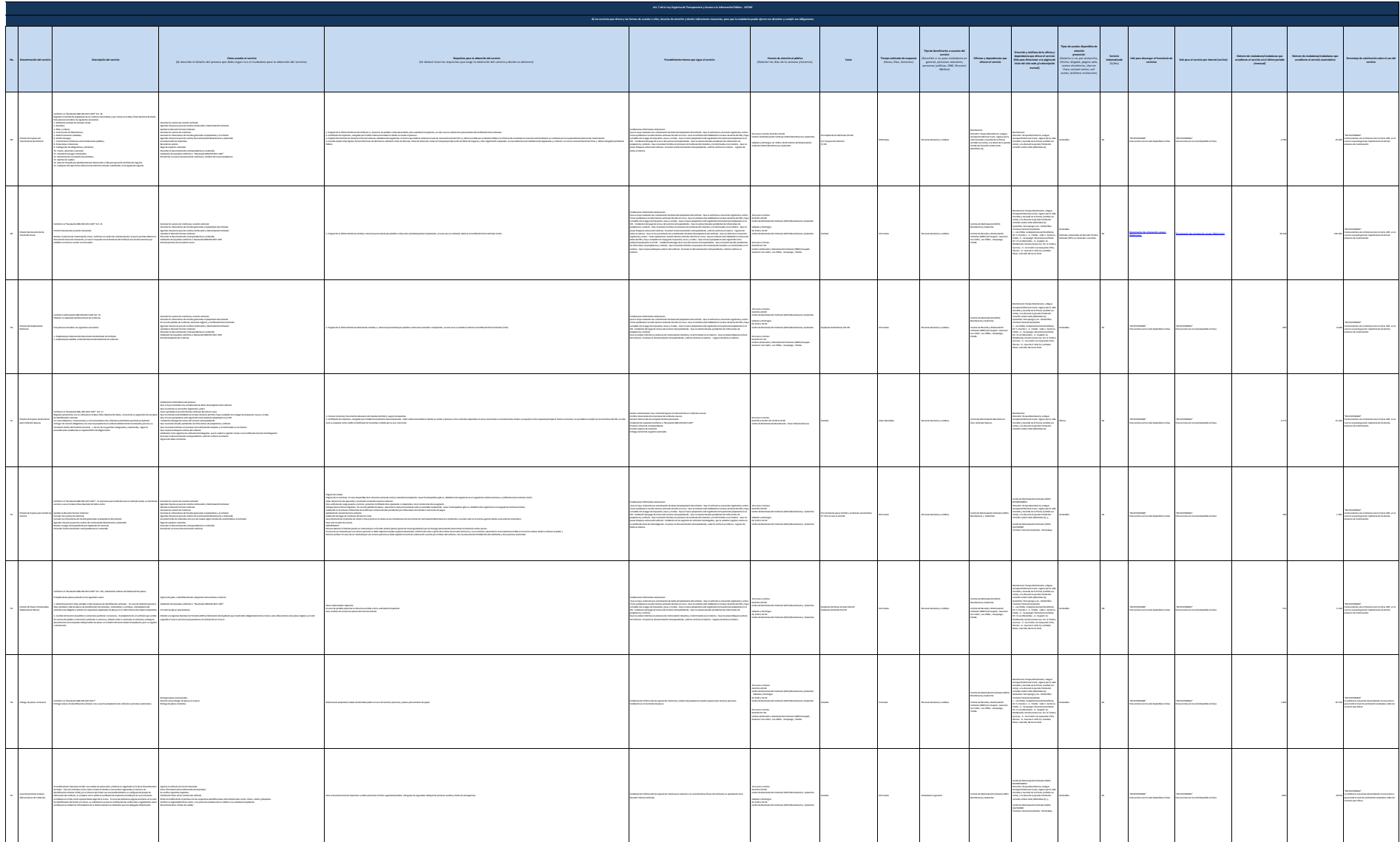

 $\sim$ 

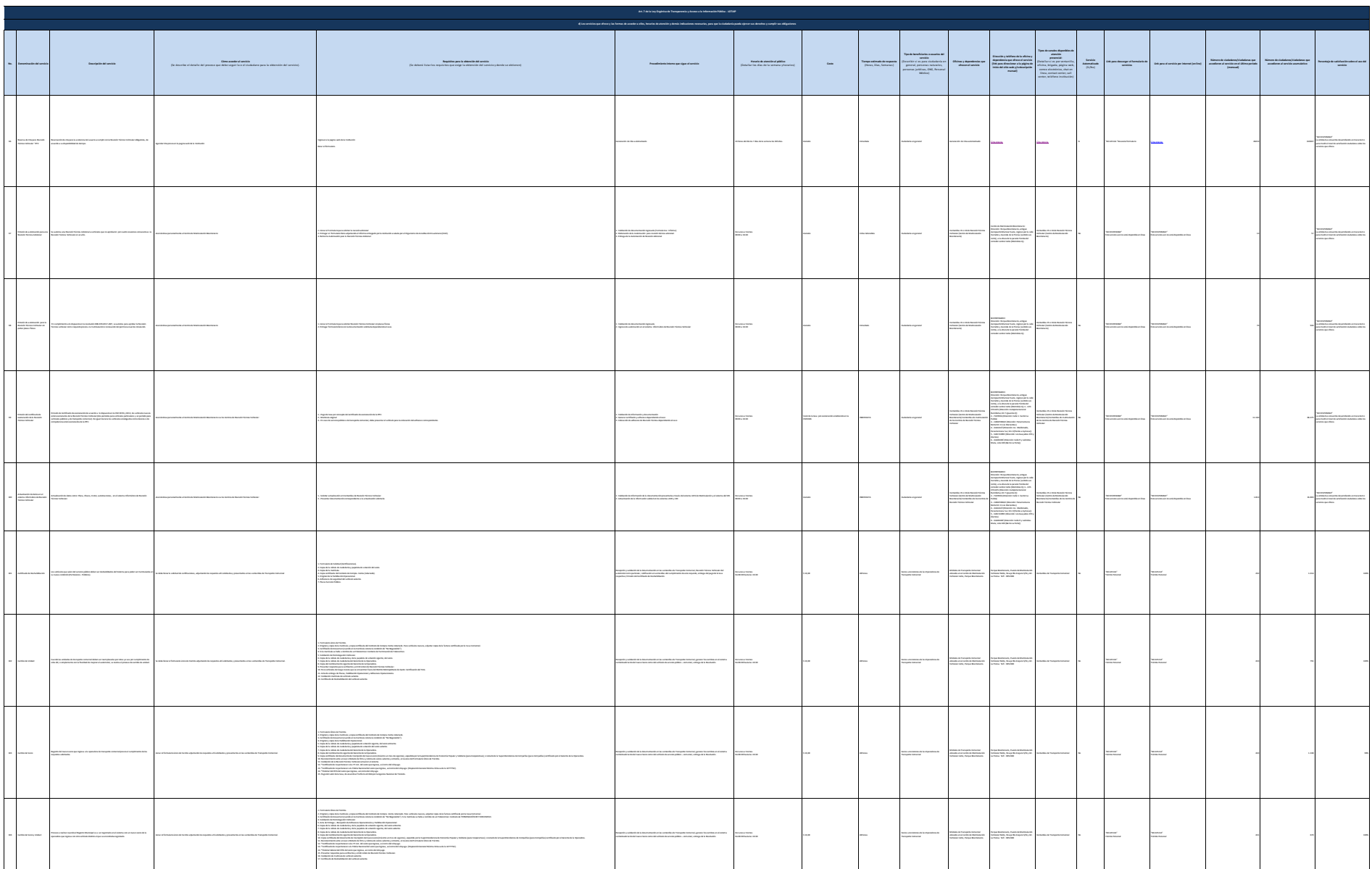

General Autor

 $_{\rm max}$ 

**Chemical Service** 

![](_page_11_Picture_8.jpeg)

![](_page_12_Picture_525.jpeg)

![](_page_13_Picture_498.jpeg)

![](_page_14_Picture_7.jpeg)

![](_page_15_Picture_7.jpeg)

![](_page_16_Picture_7.jpeg)

 $\sigma_{\rm{max}}$ 

![](_page_17_Picture_7.jpeg)

![](_page_18_Picture_7.jpeg)

![](_page_19_Picture_299.jpeg)

![](_page_19_Picture_1.jpeg)

![](_page_20_Picture_9.jpeg)

 $\overline{\mathcal{M}}$  and  $\overline{\mathcal{M}}$ 

![](_page_21_Picture_333.jpeg)

![](_page_22_Picture_281.jpeg)

![](_page_22_Picture_1.jpeg)

![](_page_23_Picture_431.jpeg)

![](_page_24_Picture_7.jpeg)

Ξ